ФИО: Белгородский Валерий Савульянистерство науки и высшего образования Российской Федерации Должность: Ректор Федеральное государственное бюджетное образовательное учреждение высшего образования «Российский государственный университет им. А.Н. Косыгина 8df276ee93e17c18e7bee9e7cad2d0ed9ab82473(Технологии. Дизайн. Искусство)» Документ подписан простой электронной подписью Информация о владельце: Дата подписания: 24.06.2024 17:01:17 Уникальный программный ключ:

> Институт Информационных технологий и цифровой трансформации Кафедра Автоматизированных систем обработки информации и управления

## **РАБОЧАЯ ПРОГРАММА УЧЕБНОЙ ДИСЦИПЛИНЫ**

#### **Адаптивные информационные и коммуникационные технологии**

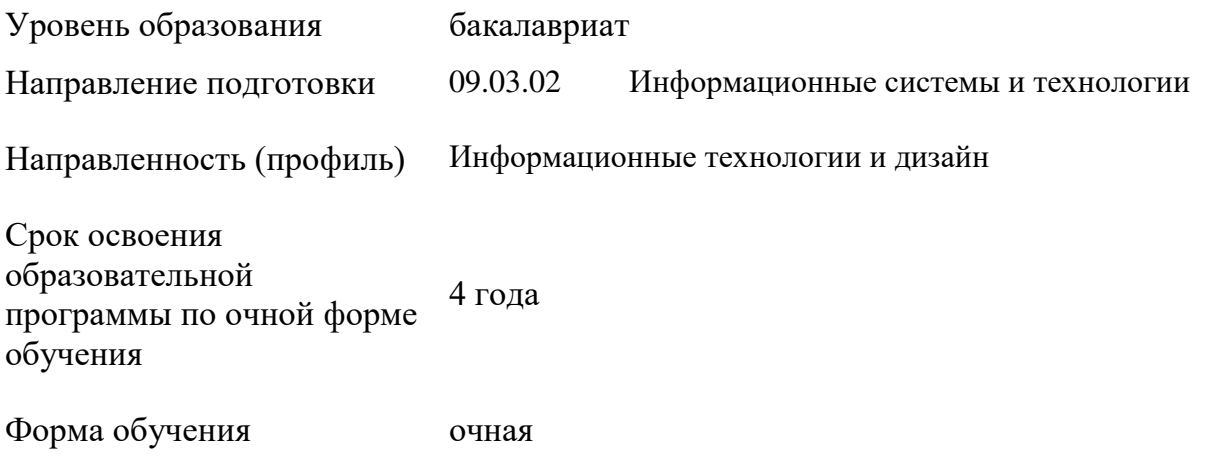

Рабочая программа учебной дисциплины «Адаптивные информационные и коммуникационные технологии» основной профессиональной образовательной программы высшего образования*,* рассмотрена и одобрена на заседании кафедры, протокол № 9 от 12.04.2024 г.

Разработчик рабочей программы учебной дисциплины: доцент В.И. Монахов

Заведующий кафедрой В.И. Монахов

#### **1. ОБЩИЕ СВЕДЕНИЯ**

Учебная дисциплина «Адаптивные информационные и коммуникационные технологии» изучается во втором семестре.

Курсовая работа/Курсовой проект не предусмотрены

1.1. Форма промежуточной аттестации: зачет.

При проведении промежуточной аттестации применяется Методика использования балльнорейтинговой системы при реализации основных профессиональных образовательных программ высшего образования Института информационных технологий и цифровой трансформации, подписанная 08.04.2024 директором ИИТиЦТ Чикуновым И.М.

1.2. Место учебной дисциплины в структуре ОПОП

Учебная дисциплина Адаптивные информационные и коммуникационные технологии является факультативной дисциплиной.

Изучение дисциплины опирается на результаты освоения образовательной программы предыдущего уровня

Результаты освоения учебной дисциплины в дальнейшем будут использованы при прохождении практик и выполнении выпускной квалификационной работы.

## **2. ЦЕЛИ И ПЛАНИРУЕМЫЕ РЕЗУЛЬТАТЫ ОБУЧЕНИЯ ПО ДИСЦИПЛИНЕ**

Целями изучения дисциплины Адаптивные информационные и коммуникационные технологии являются:

 изучение теоретических основ современных информационных технологий переработки и преобразования текстовой, табличной, графической и другой информации;

 изучение программные средства для работы с текстовой, табличной, графической и другой информацией, включая адаптированную технику, учитывающую возможности обучающихся с ограниченными возможностями здоровья;

 формирование навыков систематизации, обработки и передачи информации при решении профессиональных задач, средствами коммуникаций для межличностного общения;

 формирование у обучающихся компетенции, установленной образовательной программой в соответствии с ФГОС ВО по данной дисциплине.

Результатом обучения по учебной дисциплине является овладение обучающимися знаниями, умениями, навыками и опытом деятельности, характеризующими процесс формирования компетенций и обеспечивающими достижение планируемых результатов освоения учебной дисциплины.

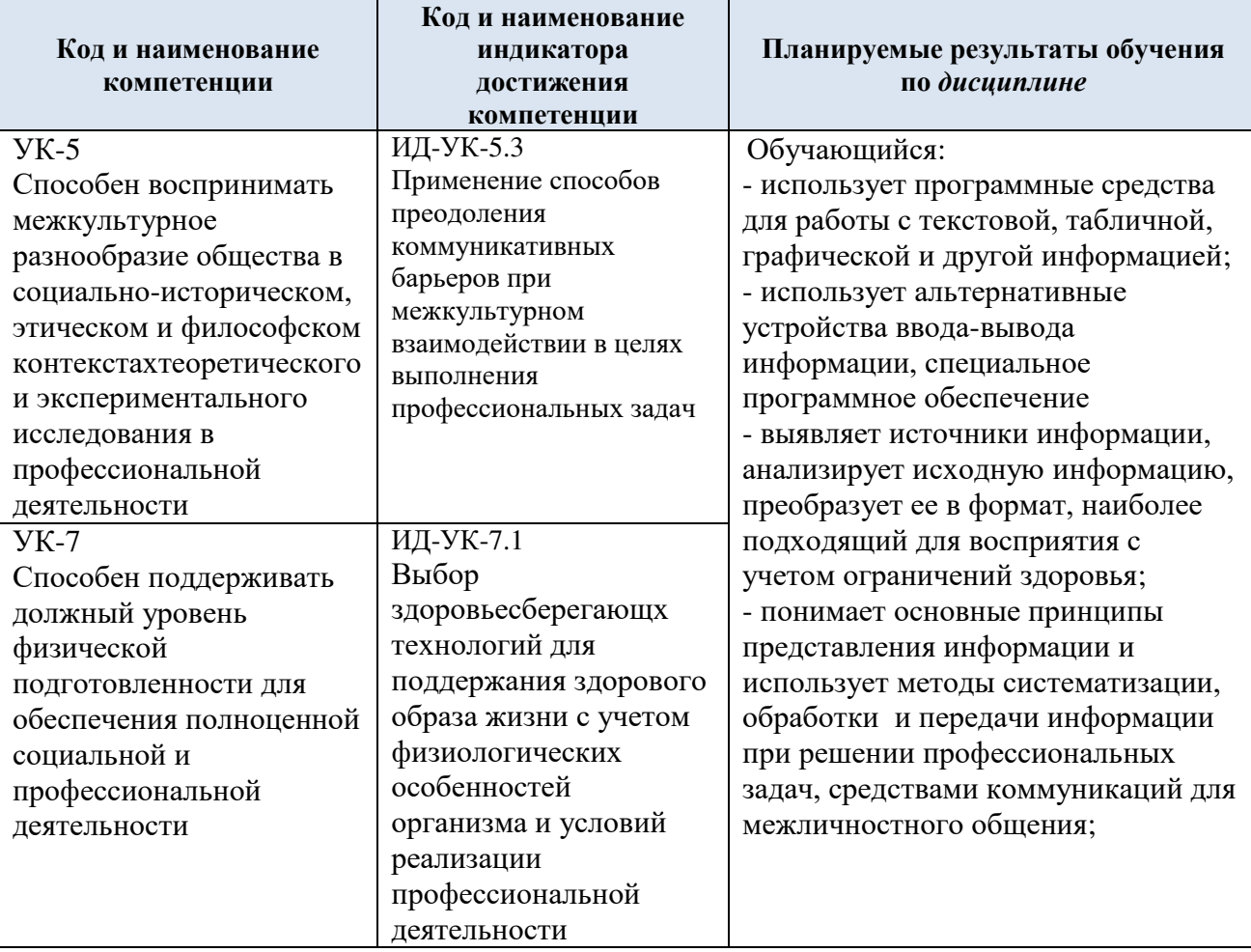

Формируемые компетенции, индикаторы достижения компетенций,  $2.1.$ соотнесённые с планируемыми результатами обучения по дисциплине:

#### СТРУКТУРА И СОДЕРЖАНИЕ УЧЕБНОЙ ДИСЦИПЛИНЫ  $3.$

Общая трудоёмкость учебной дисциплины по учебному плану составляет:

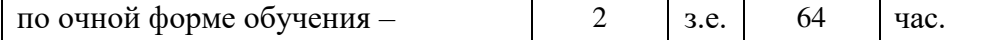

Структура учебной дисциплины для обучающихся по видам занятий  $3.1.$ (очная форма обучения)

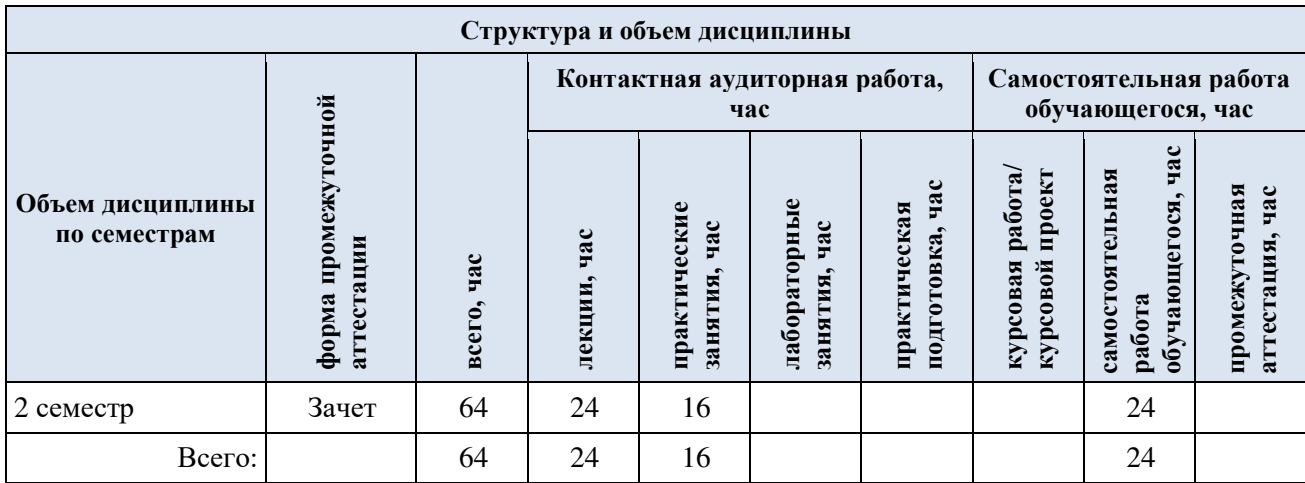

3.2. Структура учебной дисциплины для обучающихся по разделам и темам дисциплины: (очная форма обучения)

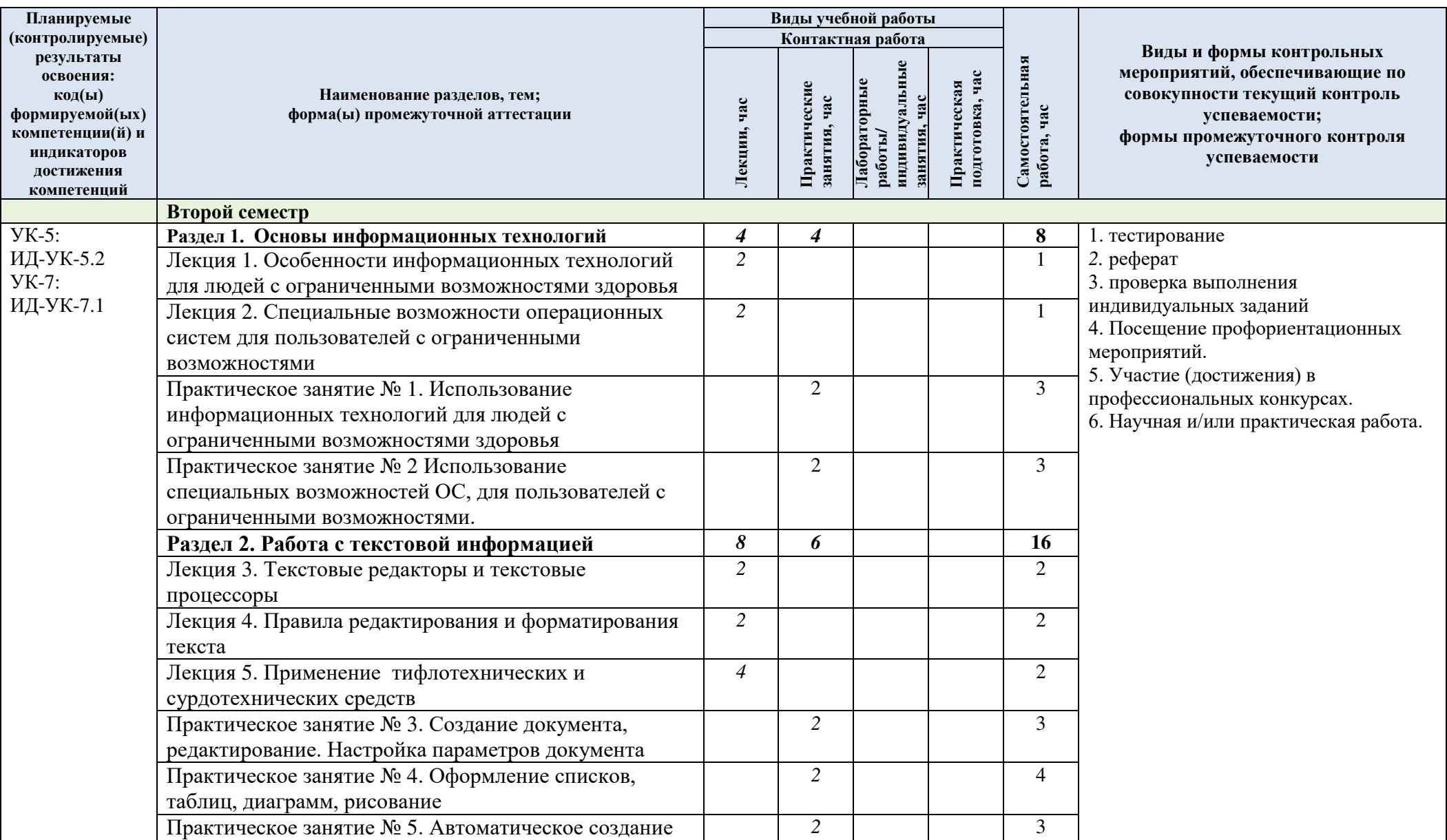

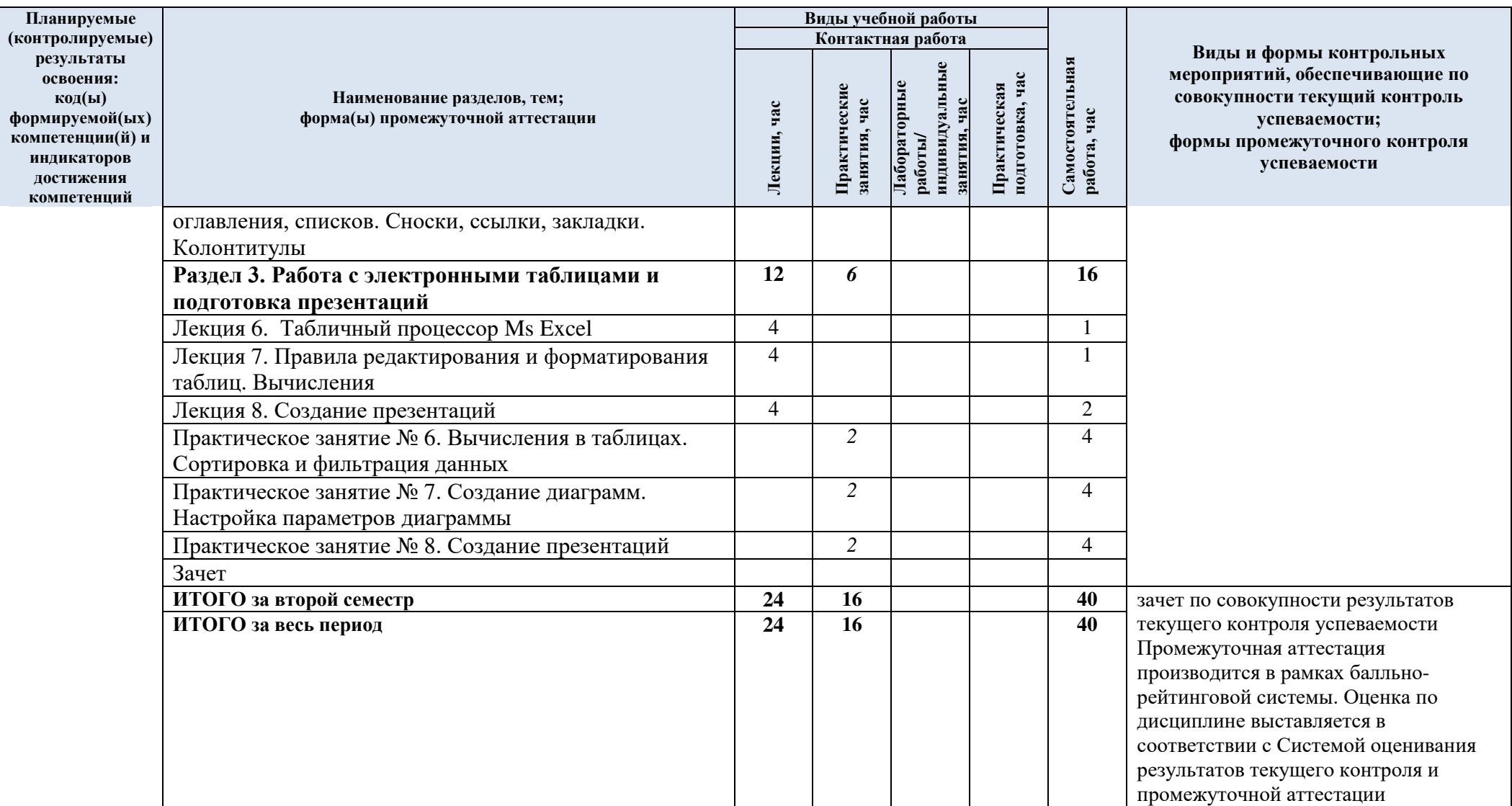

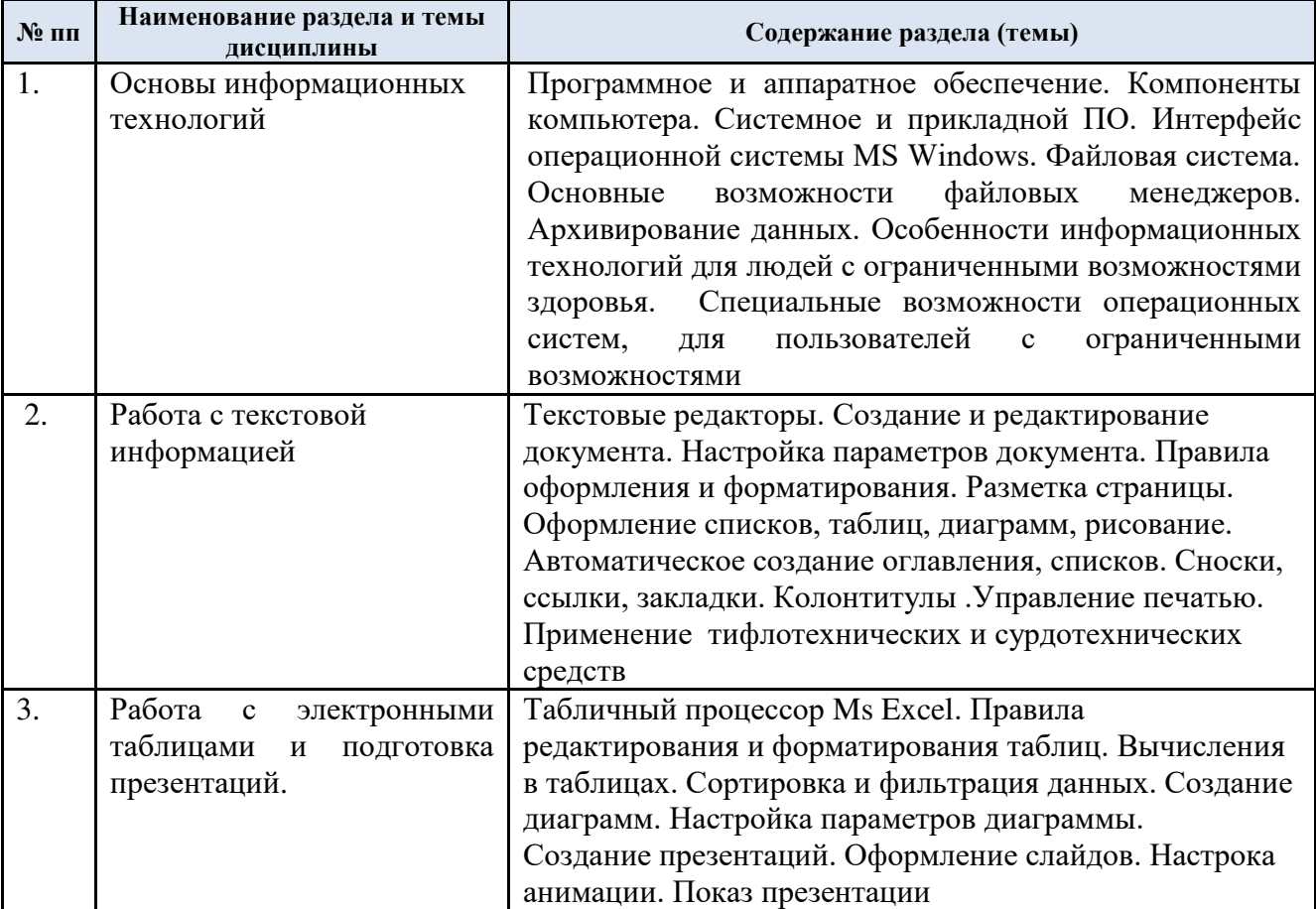

## 3.3. Краткое содержание учебной дисциплины

## 3.4. Организация самостоятельной работы обучающихся

Самостоятельная работа студента – обязательная часть образовательного процесса, направленная на развитие готовности к профессиональному и личностному самообразованию, на проектирование дальнейшего образовательного маршрута и профессиональной карьеры.

Самостоятельная работа обучающихся по дисциплине организована как совокупность аудиторных и внеаудиторных занятий и работ, обеспечивающих успешное освоение дисциплины.

Аудиторная самостоятельная работа обучающихся по дисциплине выполняется на учебных занятиях под руководством преподавателя и по его заданию*.* Аудиторная самостоятельная работа обучающихся входит в общий объем времени, отведенного учебным планом на аудиторную работу, и регламентируется расписанием учебных занятий.

Внеаудиторная самостоятельная работа обучающихся – планируемая учебная, научноисследовательская, практическая работа обучающихся, выполняемая во внеаудиторное время по заданию и при методическом руководстве преподавателя, но без его непосредственного участия, расписанием учебных занятий не регламентируется.

Внеаудиторная самостоятельная работа обучающихся включает в себя:

- подготовку к лекциям, зачету;
- изучение учебных пособий;
- изучение разделов и тем, не выносимых на лекции;
- подготовку к выполнению практических работ и отчетов по ним;
- подготовку рефератов;

 участие в рекомендованных контрольно-рейтинговых мероприятиях, в том числе профориентационных;

подготовку к промежуточной аттестации в течение семестра.

Самостоятельная работа обучающихся с участием преподавателя в форме иной контактной работы предусматривает групповую и индивидуальную работу с обучающимися и включает в себя:

 проведение индивидуальных и групповых консультаций по отдельным темам и разделам дисциплины;

 консультации по организации самостоятельного изучения отдельных разделов и тем.

Перечень разделов (тем), полностью или частично отнесенных на самостоятельное изучение с последующим контролем:

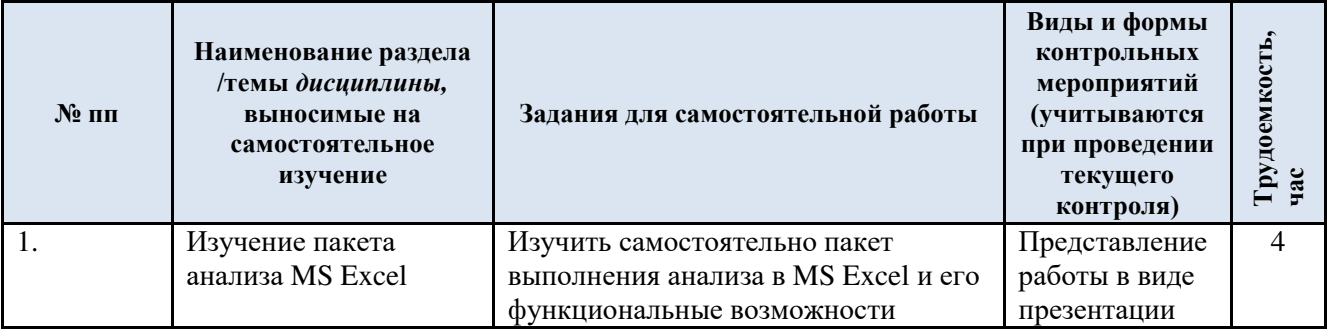

## 3.5. Применение электронного обучения, дистанционных образовательных технологий

Реализация программы учебной дисциплины с применением электронного обучения и дистанционных образовательных технологий регламентируется действующими локальными актами университета.

В электронную образовательную среду перенесены отдельные виды учебной деятельности:

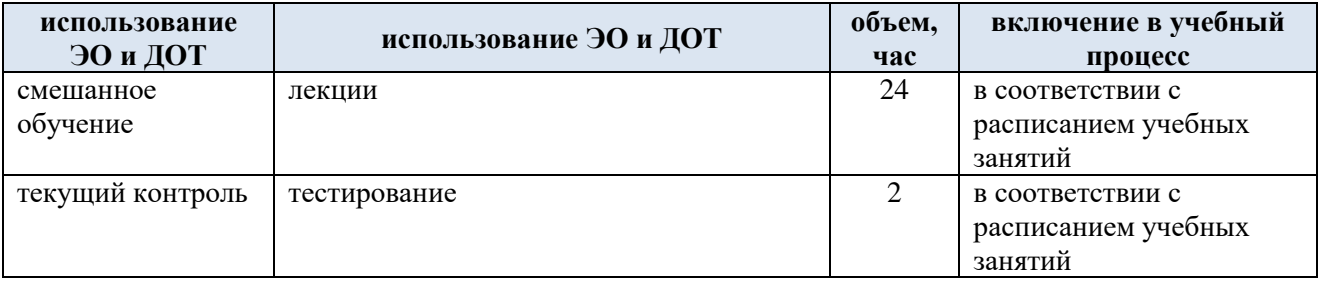

ЭОР обеспечивают в соответствии с программой дисциплины:

 организацию самостоятельной работы обучающегося, включая контроль знаний обучающегося (самоконтроль, текущий контроль знаний и промежуточную аттестацию),

 методическое сопровождение и дополнительную информационную поддержку электронного обучения (дополнительные учебные и информационно-справочные материалы).

#### 7

## **4. РЕЗУЛЬТАТЫ ОБУЧЕНИЯ ПО** *ДИСЦИПЛИНЕ***, КРИТЕРИИ ОЦЕНКИ УРОВНЯ СФОРМИРОВАННОСТИ КОМПЕТЕНЦИЙ, СИСТЕМА И ШКАЛА ОЦЕНИВАНИЯ**

## 4.1. Соотнесение планируемых результатов обучения с уровнями сформированности компетенции.

Итоговое количество баллов в 100-балльной системе по результатам текущей и промежуточной аттестации определяется в соответствии с Методикой использования балльно-рейтинговой системы при реализации основных профессиональных образовательных программ высшего образования Института информационных технологий и цифровой трансформации.

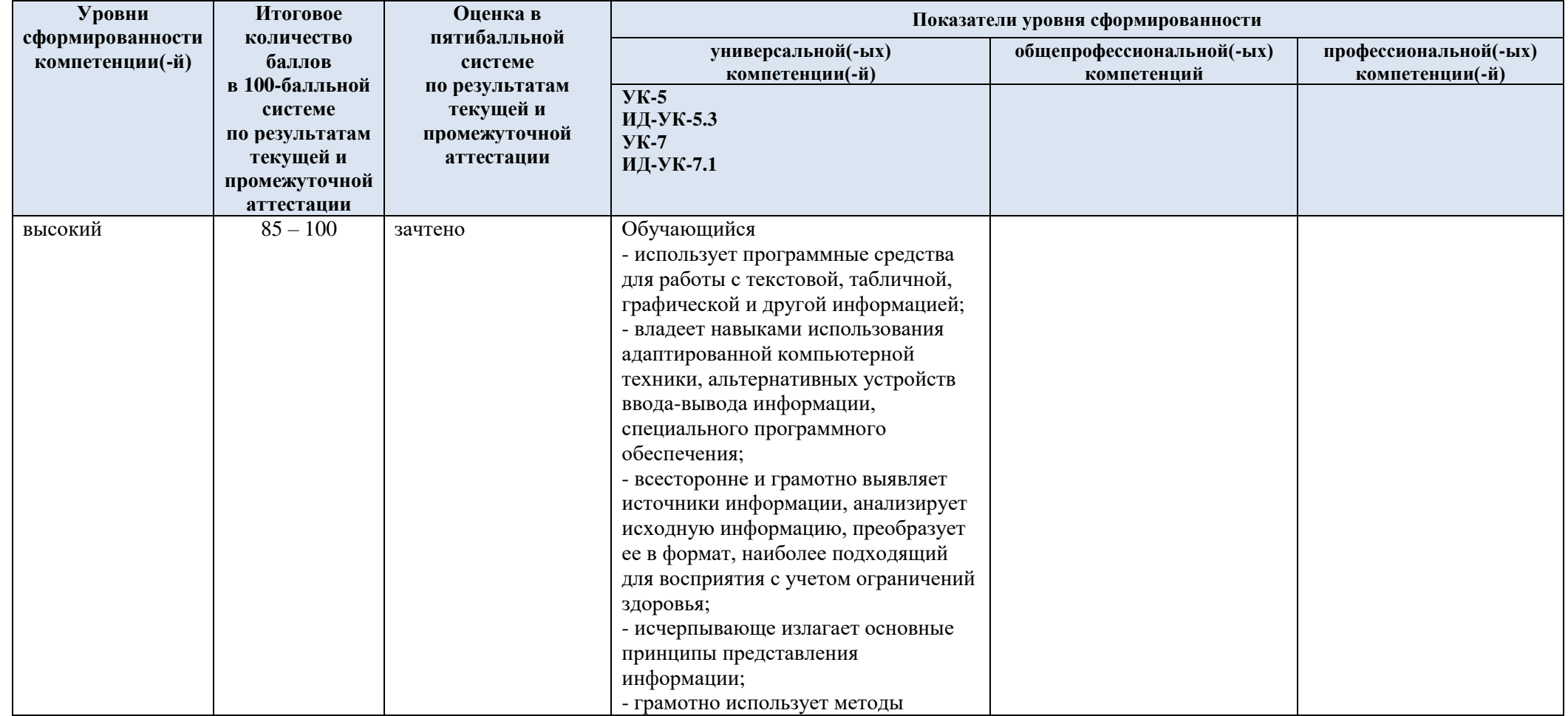

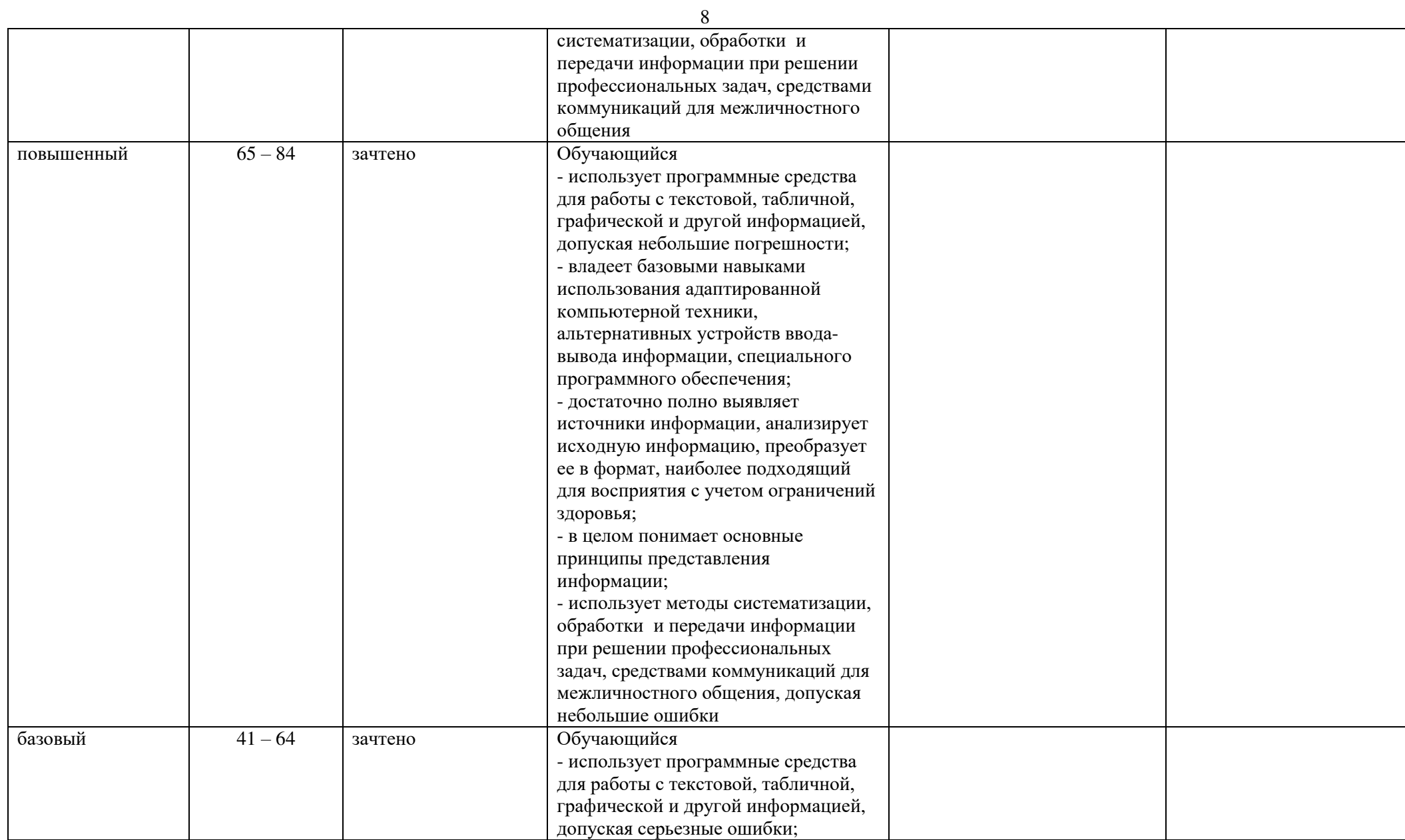

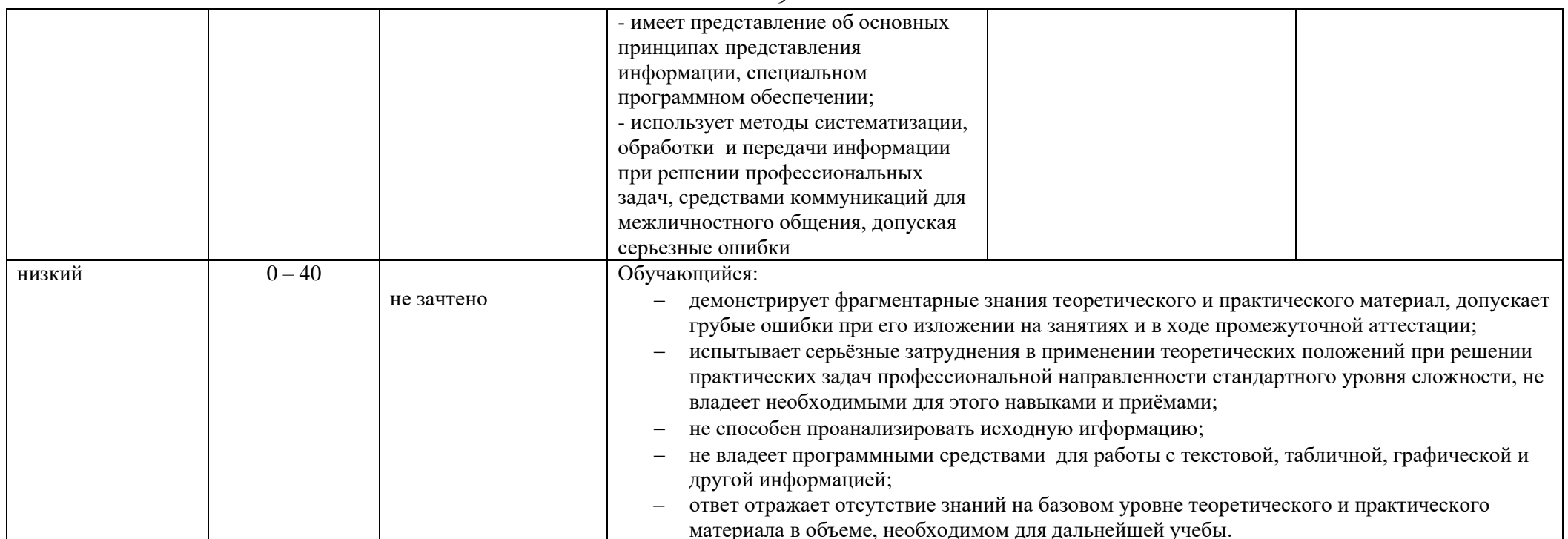

#### ОЦЕНОЧНЫЕ СРЕДСТВА ДЛЯ ТЕКУЩЕГО КОНТРОЛЯ УСПЕВАЕМОСТИ И ПРОМЕЖУТОЧНОЙ  $5.$ АТТЕСТАЦИИ, ВКЛЮЧАЯ САМОСТОЯТЕЛЬНУЮ РАБОТУ ОБУЧАЮЩИХСЯ

При проведении контроля самостоятельной работы обучающихся, текущего контроля и промежуточной аттестации по учебной дисциплине Адаптивные информационные и коммуникационные технологии проверяется уровень сформированности у обучающихся компетенций и запланированных результатов обучения по дисциплине, указанных в разделе 2 настоящей программы.

 $5.1.$ Формы текущего контроля успеваемости, примеры типовых заданий:

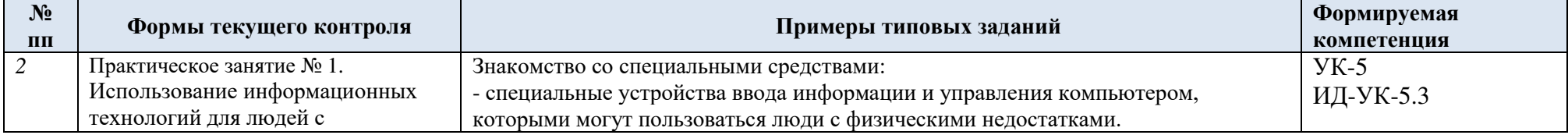

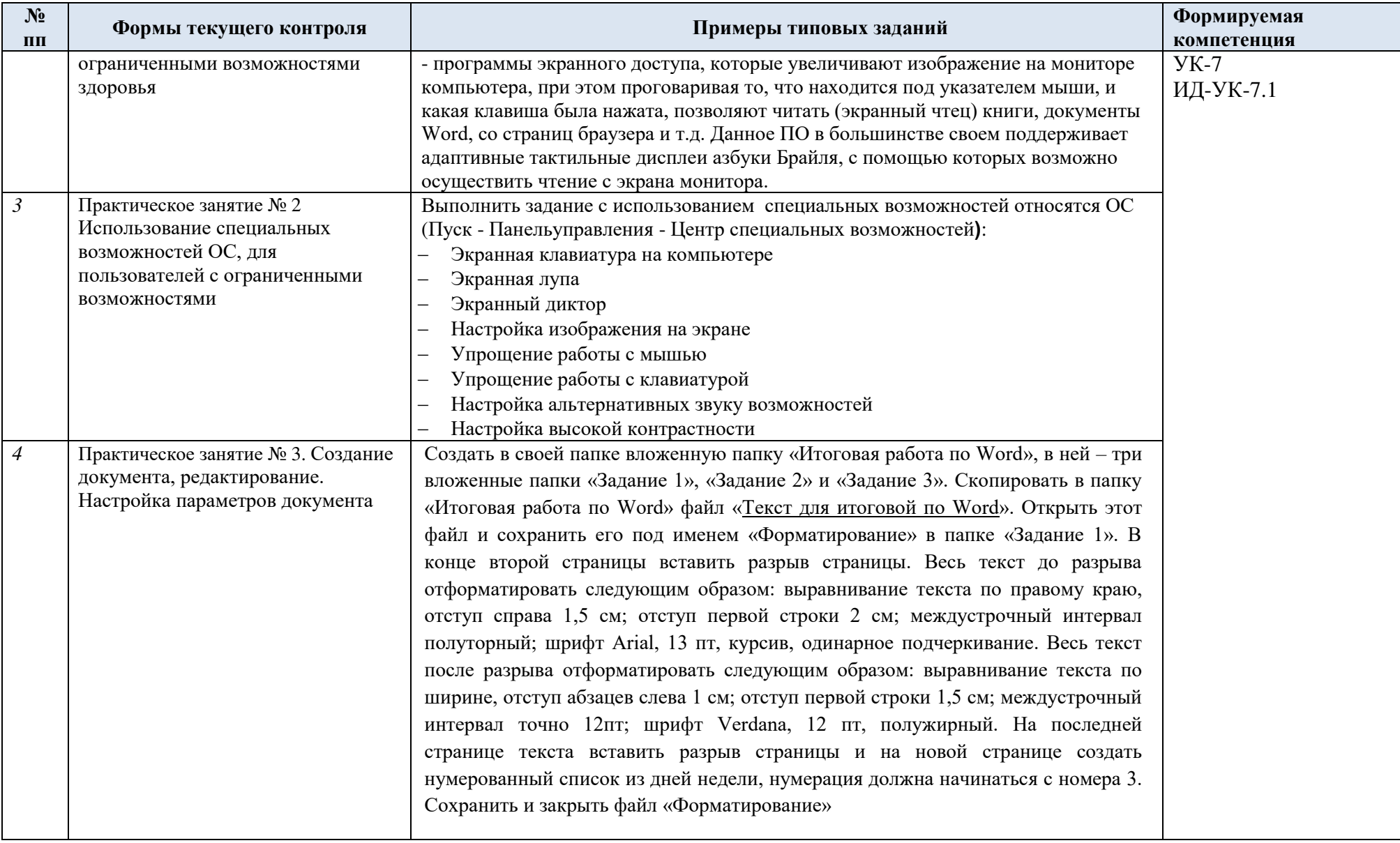

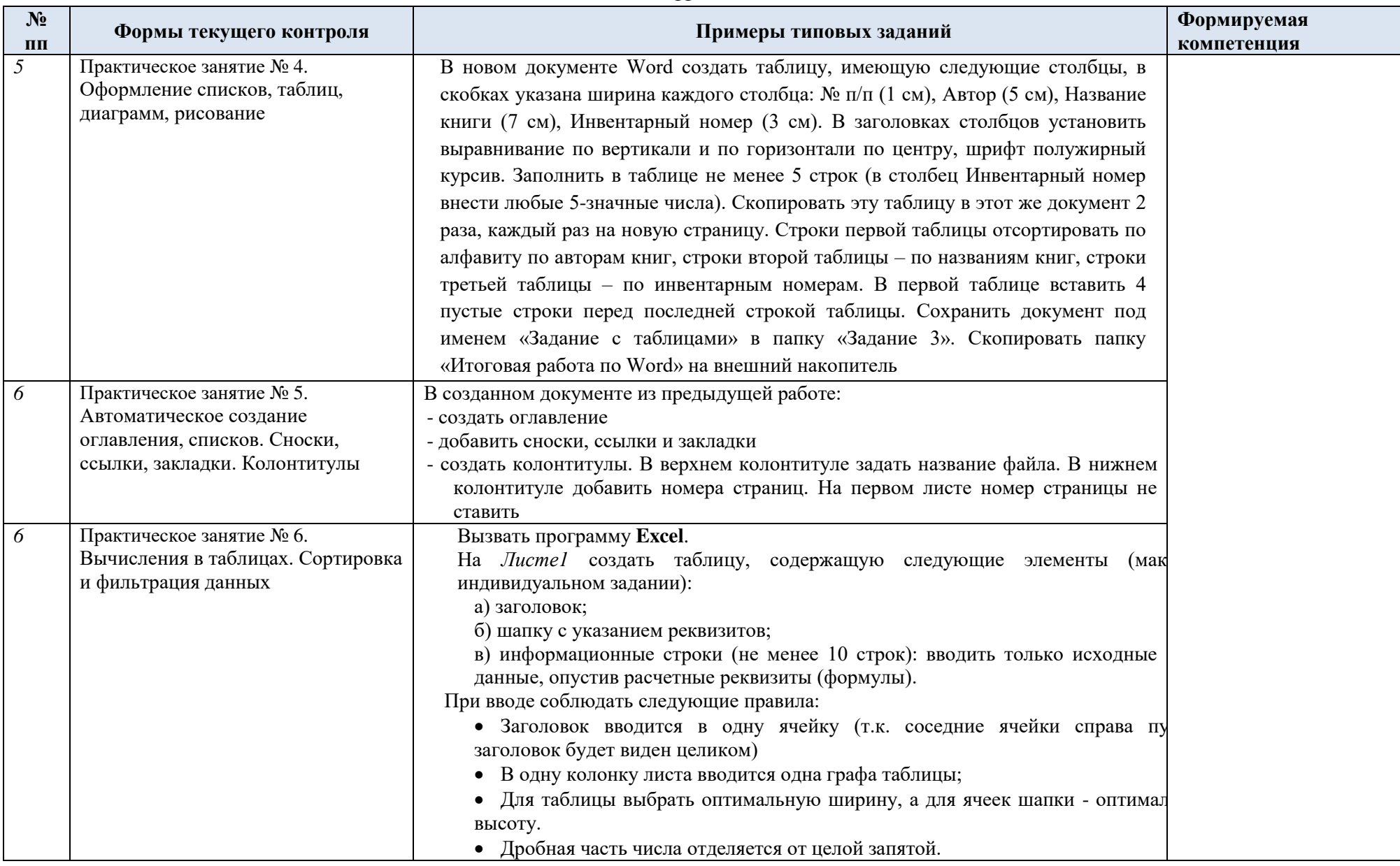

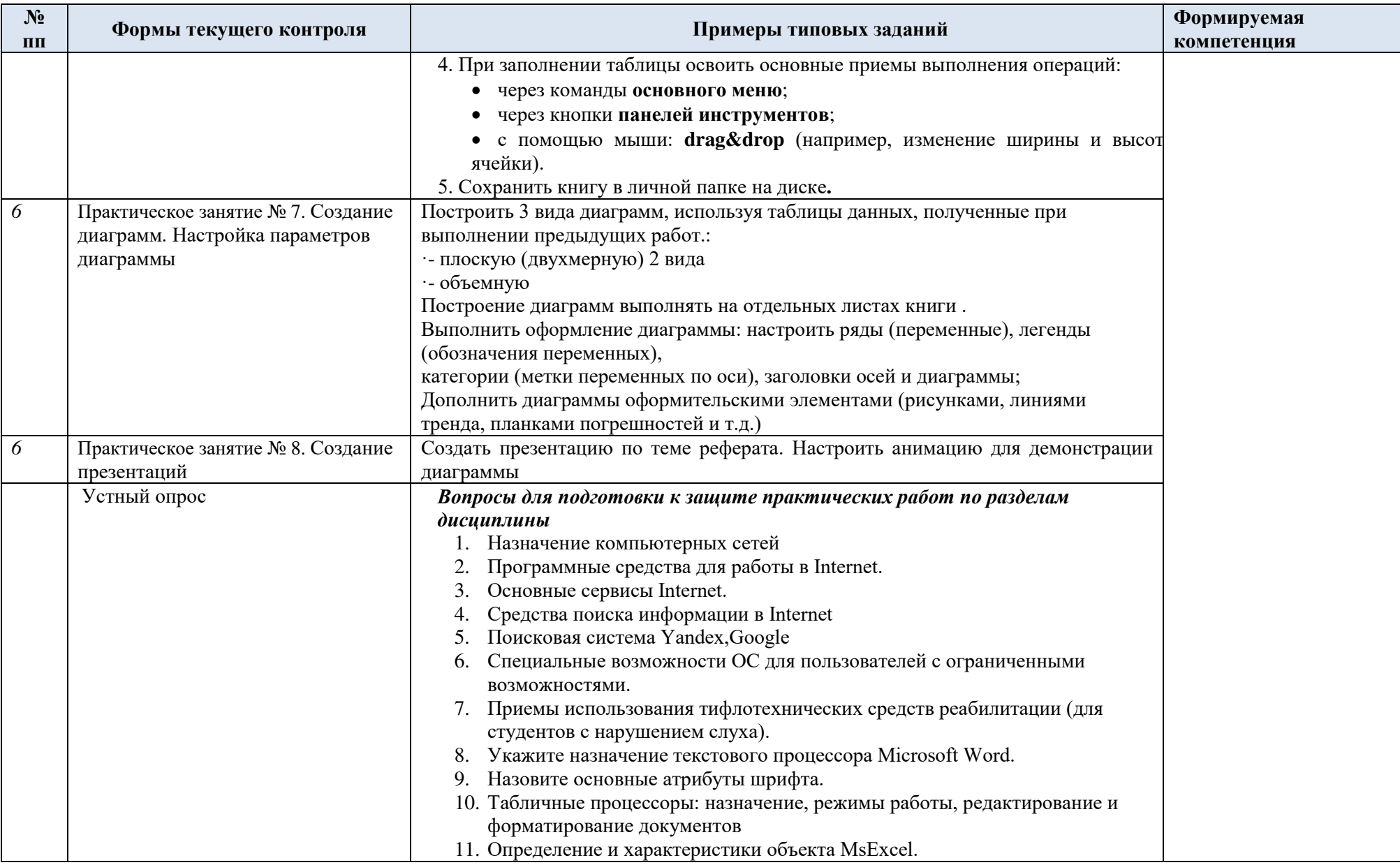

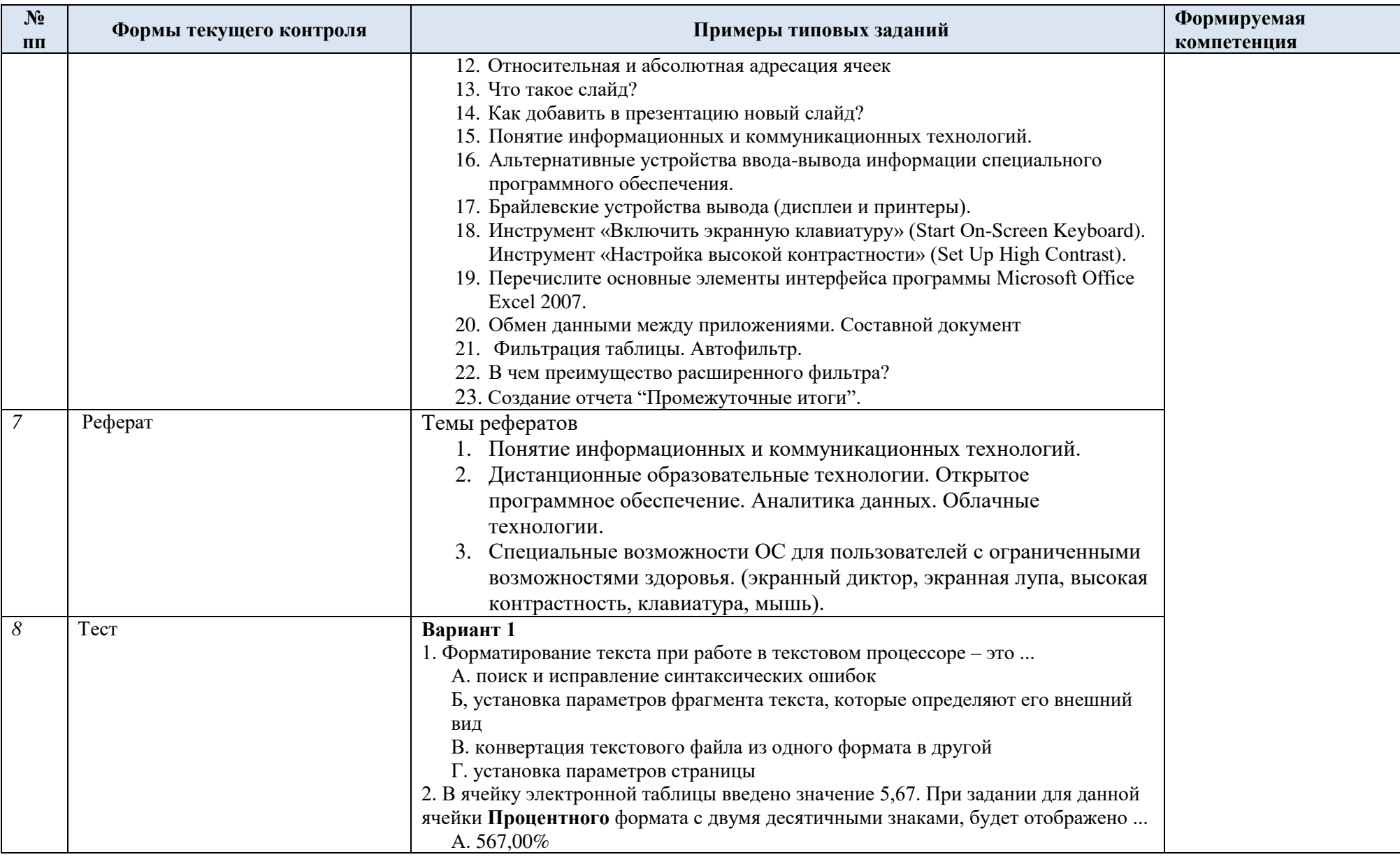

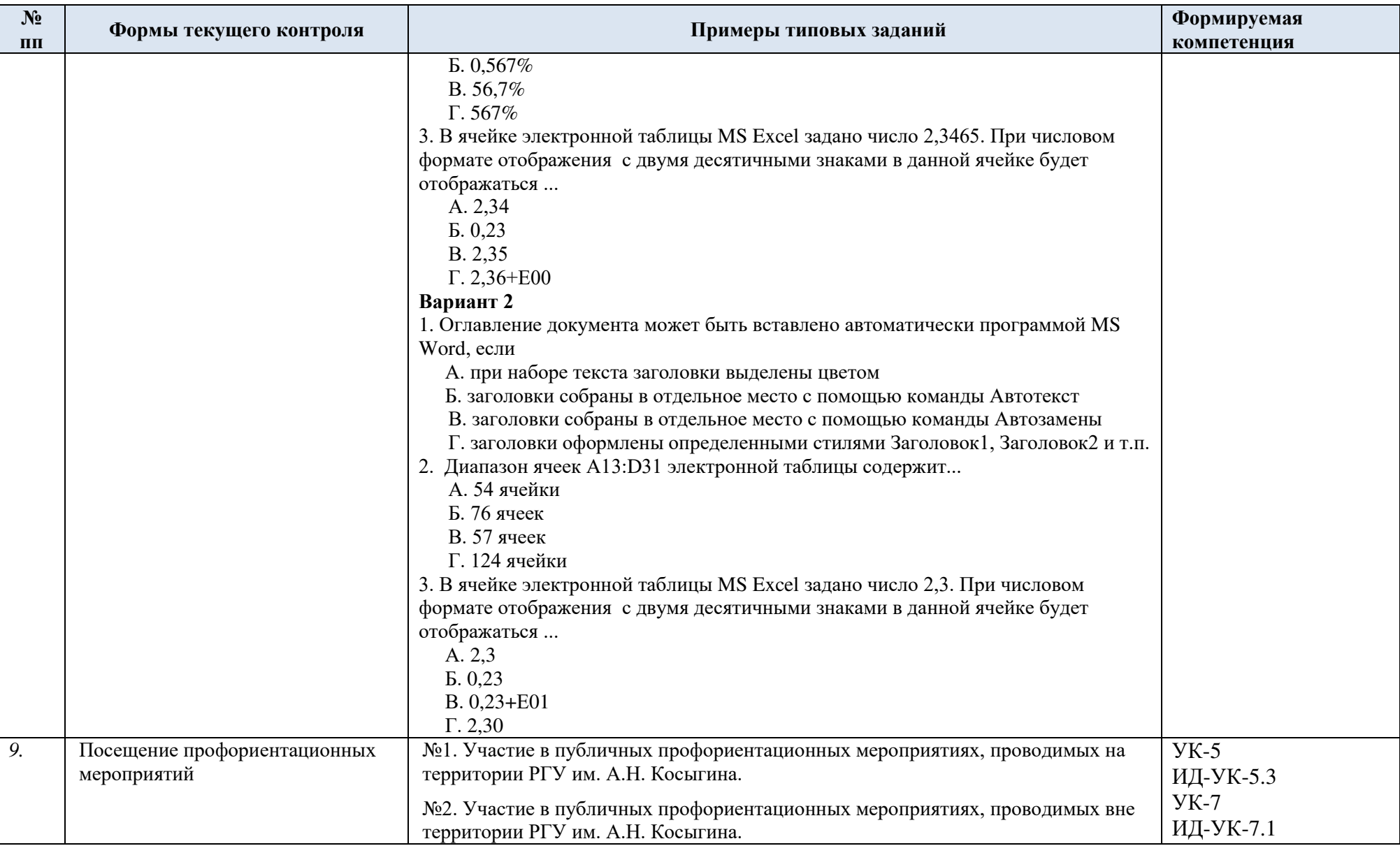

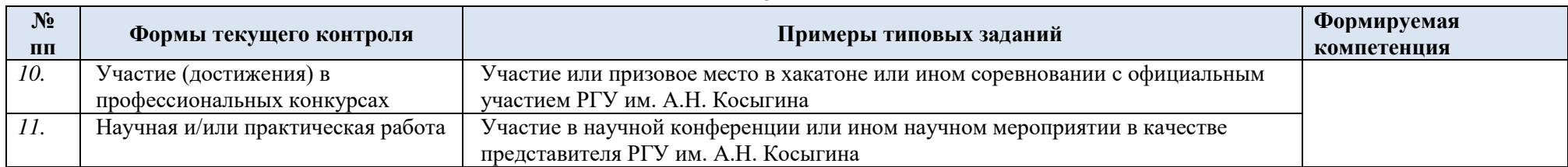

## 5.2. Критерии, шкалы оценивания текущего контроля успеваемости:

Критерии и шкалы оценивания формируются в соответствии с ограничениями Методикой использования балльно-рейтинговой системы при реализации основных профессиональных образовательных программ высшего образования Института информационных технологий и цифровой трансформации.

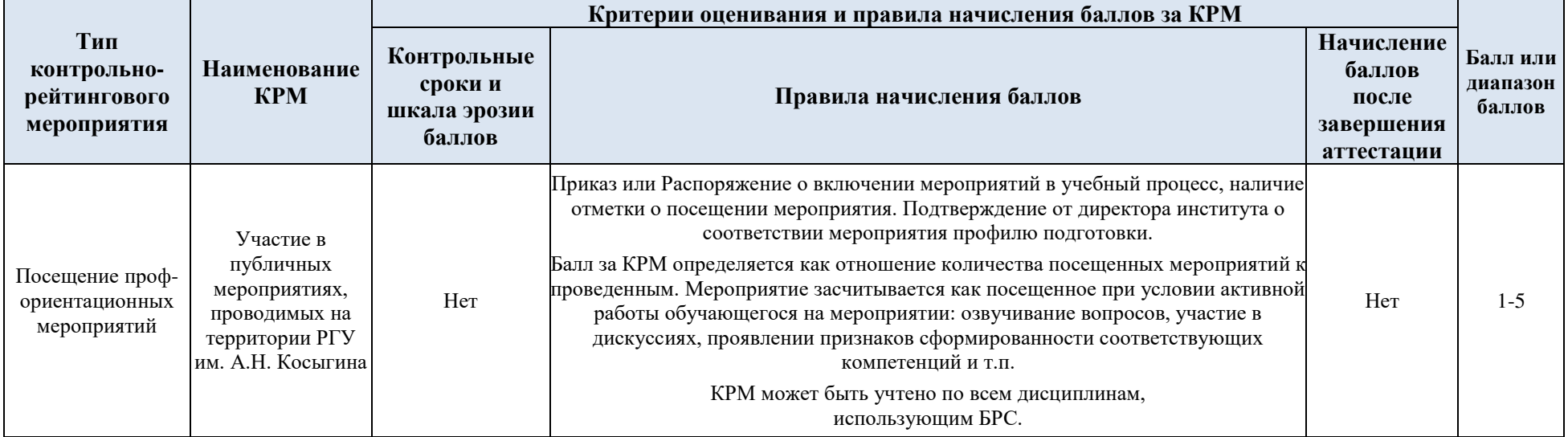

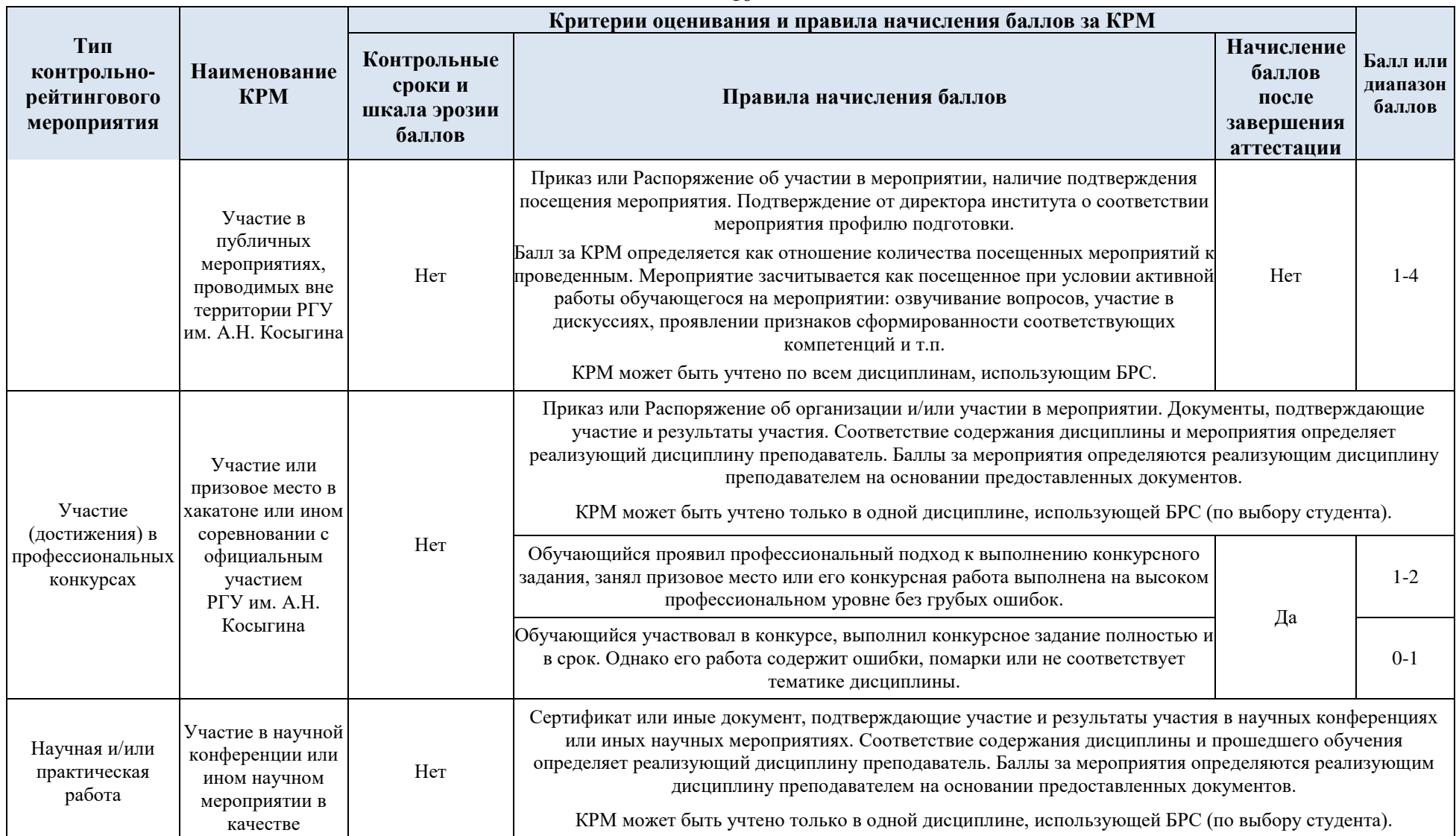

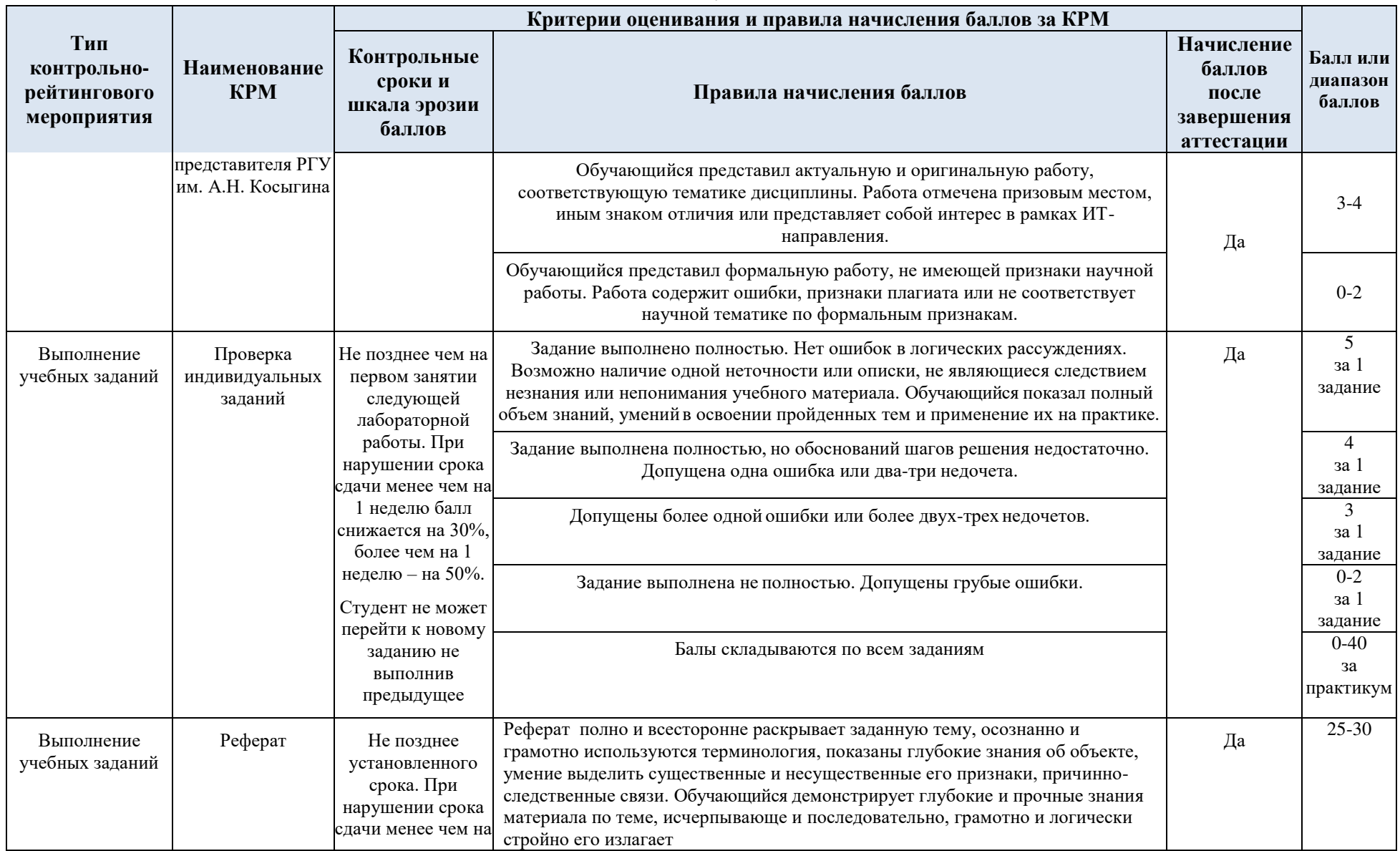

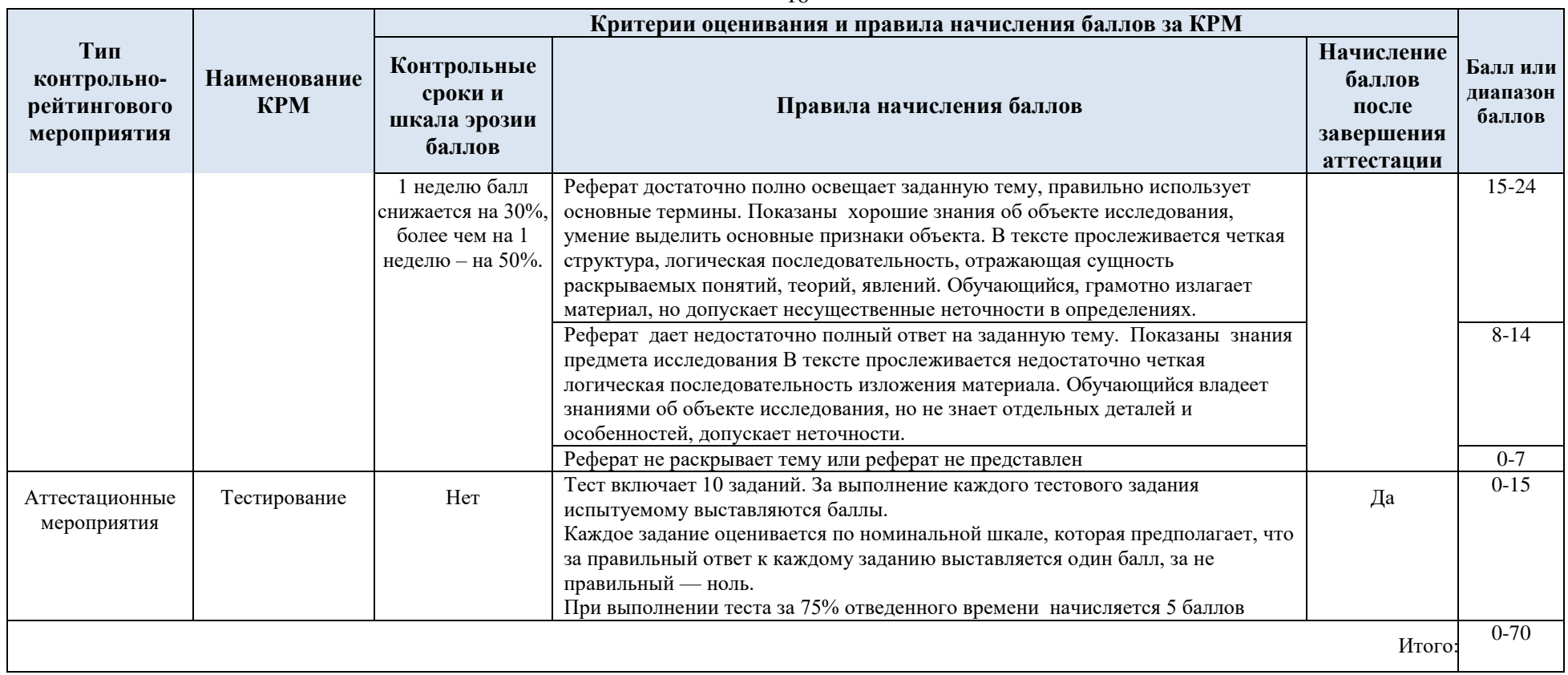

## 5.3. Промежуточная аттестация:

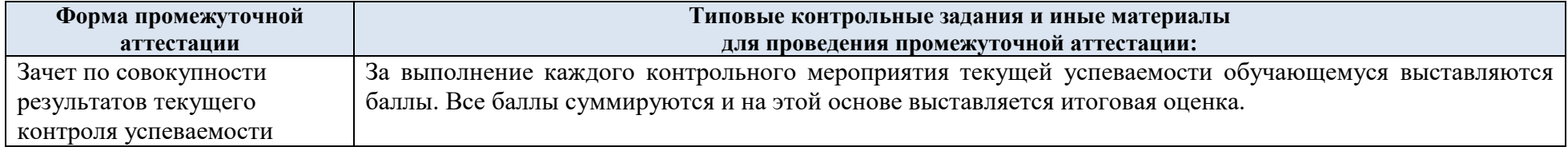

## 5.4. Критерии, шкалы оценивания промежуточной аттестации учебной дисциплины:

Результат промежуточной аттестации определяется как соответствие суммы набранных рейтинговых баллов за контрольно-рейтинговые мероприятия текущей аттестации. Оценка по дисциплины выставляется в соответствии с Системой оценивания результатов текущего контроля и промежуточной аттестации, описанной в данном документе, а также в соответствии с Методикой использования балльно-рейтинговой системы при реализации основных профессиональных образовательных программ высшего образования Института информационных технологий и цифровой трансформации.

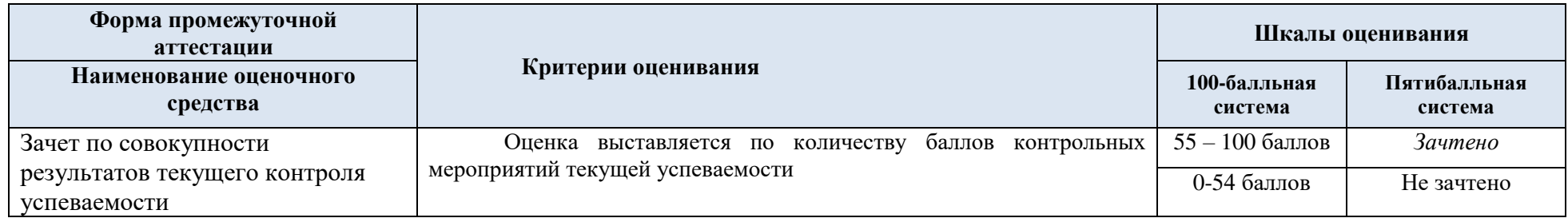

5.5. Система оценивания результатов текущего контроля и промежуточной аттестации.

В соответствии с Методикой использования балльно-рейтинговой системы при реализации основных профессиональных образовательных программ высшего образования Института информационных технологий и цифровой трансформации, оценка по дисциплине выставляется обучающемуся по результатам текущего контроля.

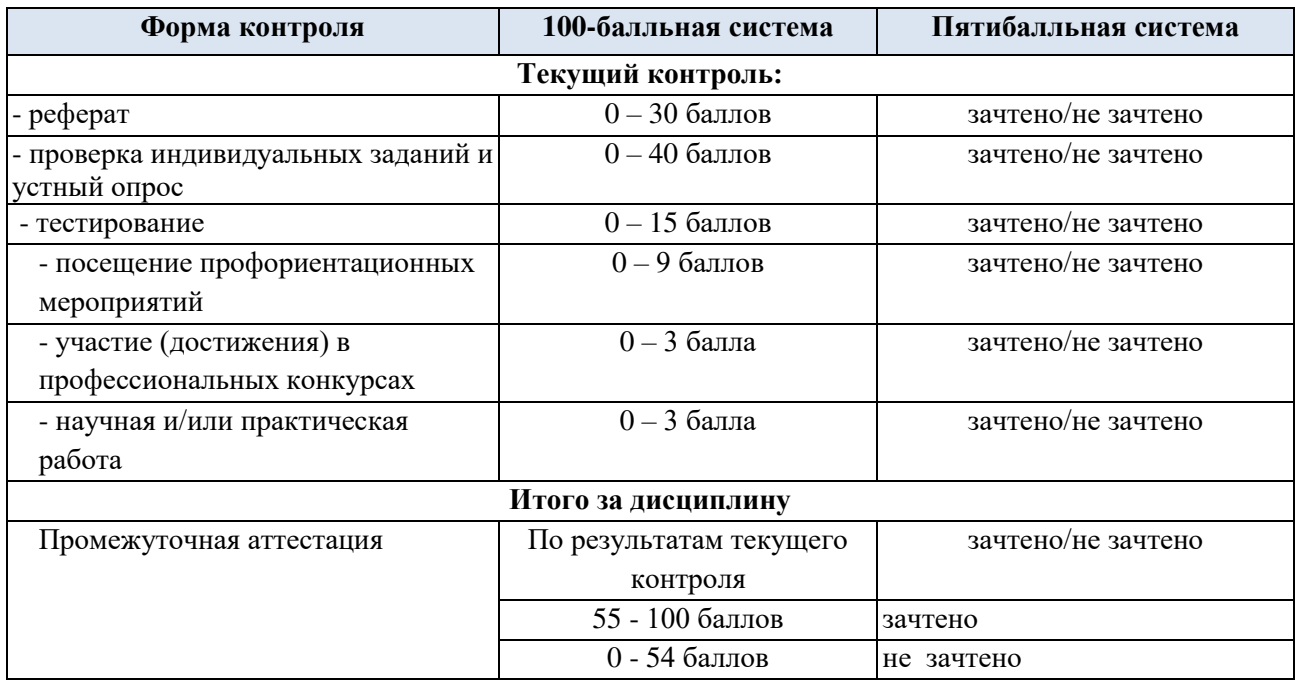

## **6. ОБРАЗОВАТЕЛЬНЫЕ ТЕХНОЛОГИИ**

Реализация программы предусматривает использование в процессе обучения следующих образовательных технологий:

- проблемная лекция;
- проведение интерактивных лекций;
- поиск информации с использованием сети Интернет;
- дистанционные образовательные технологии;
- применение электронного обучения;

 использование на лекционных занятиях видеоматериалов и наглядных пособий;

самостоятельная работа в системе компьютерного тестирования;

## **7. ПРАКТИЧЕСКАЯ ПОДГОТОВКА**

Практическая подготовка в рамках учебной дисциплины реализуется при проведении лабораторных работ и иных аналогичных видов учебной деятельности, предусматривающих участие обучающихся в выполнении отдельных элементов работ, связанных с будущей профессиональной деятельностью.

## **8. ОРГАНИЗАЦИЯ ОБРАЗОВАТЕЛЬНОГО ПРОЦЕССА ДЛЯ ЛИЦ С ОГРАНИЧЕННЫМИ ВОЗМОЖНОСТЯМИ ЗДОРОВЬЯ**

При обучении лиц с ограниченными возможностями здоровья и инвалидов используются подходы, способствующие созданию безбарьерной образовательной среды:

технологии дифференциации и индивидуального обучения, применение соответствующих методик по работе с инвалидами, использование средств дистанционного общения, проведение дополнительных индивидуальных консультаций по изучаемым теоретическим вопросам и практическим занятиям, оказание помощи при подготовке к промежуточной аттестации.

При необходимости рабочая программа дисциплины может быть адаптирована для обеспечения образовательного процесса лицам с ограниченными возможностями здоровья, в том числе для дистанционного обучения.

Учебные и контрольно-измерительные материалы представляются в формах, доступных для изучения студентами с особыми образовательными потребностями с учетом нозологических групп инвалидов:

Для подготовки к ответу на практическом занятии, студентам с ограниченными возможностями здоровья среднее время увеличивается по сравнению со средним временем подготовки обычного студента.

Для студентов с инвалидностью или с ограниченными возможностями здоровья форма проведения текущей и промежуточной аттестации устанавливается с учетом индивидуальных психофизических особенностей (устно, письменно на бумаге, письменно на компьютере, в форме тестирования и т.п.).

Промежуточная аттестация по дисциплине может проводиться в несколько этапов в форме рубежного контроля по завершению изучения отдельных тем дисциплины. При необходимости студенту предоставляется дополнительное время для подготовки ответа на зачете или экзамене.

Для осуществления процедур текущего контроля успеваемости и промежуточной аттестации обучающихся создаются, при необходимости, фонды оценочных средств, адаптированные для лиц с ограниченными возможностями здоровья и позволяющие оценить достижение ими запланированных в основной образовательной программе результатов обучения и уровень сформированности всех компетенций, заявленных в образовательной программе.

## **9. МАТЕРИАЛЬНО-ТЕХНИЧЕСКОЕ ОБЕСПЕЧЕНИЕ** *ДИСЦИПЛИНЫ*

Материально-техническое обеспечение дисциплины при обучении с использованием традиционных технологий обучения.

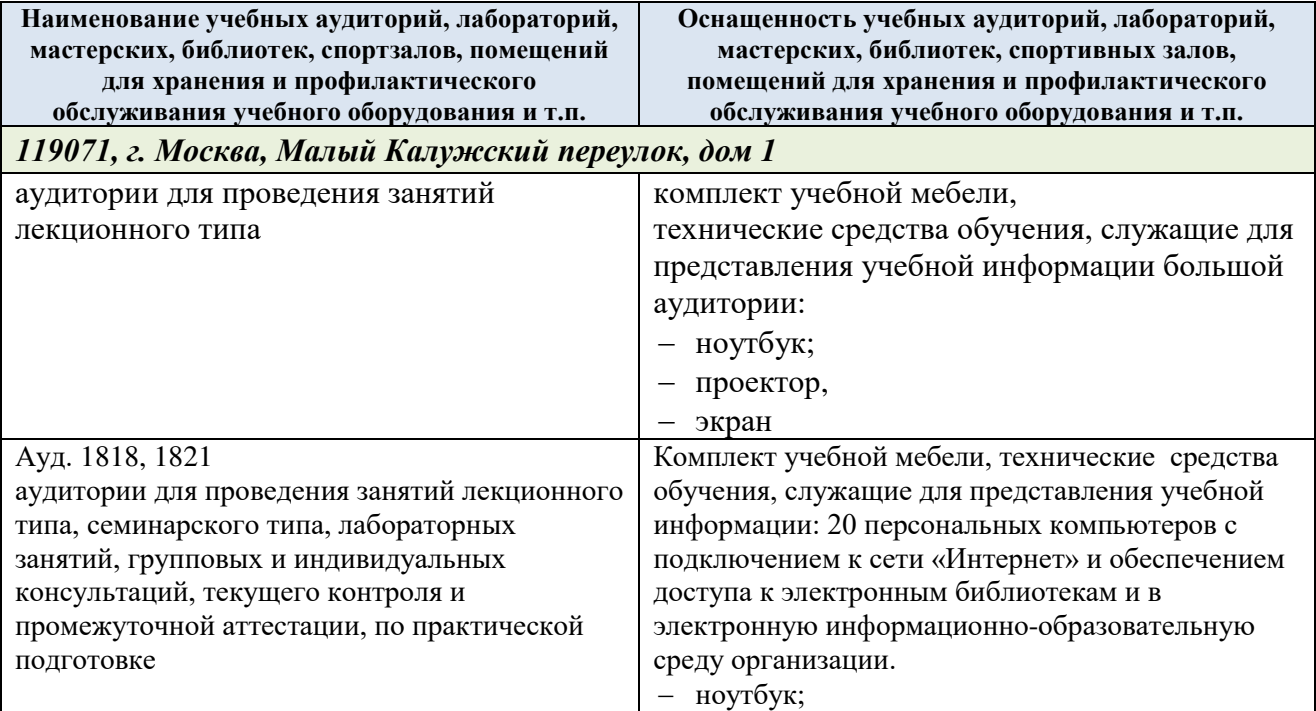

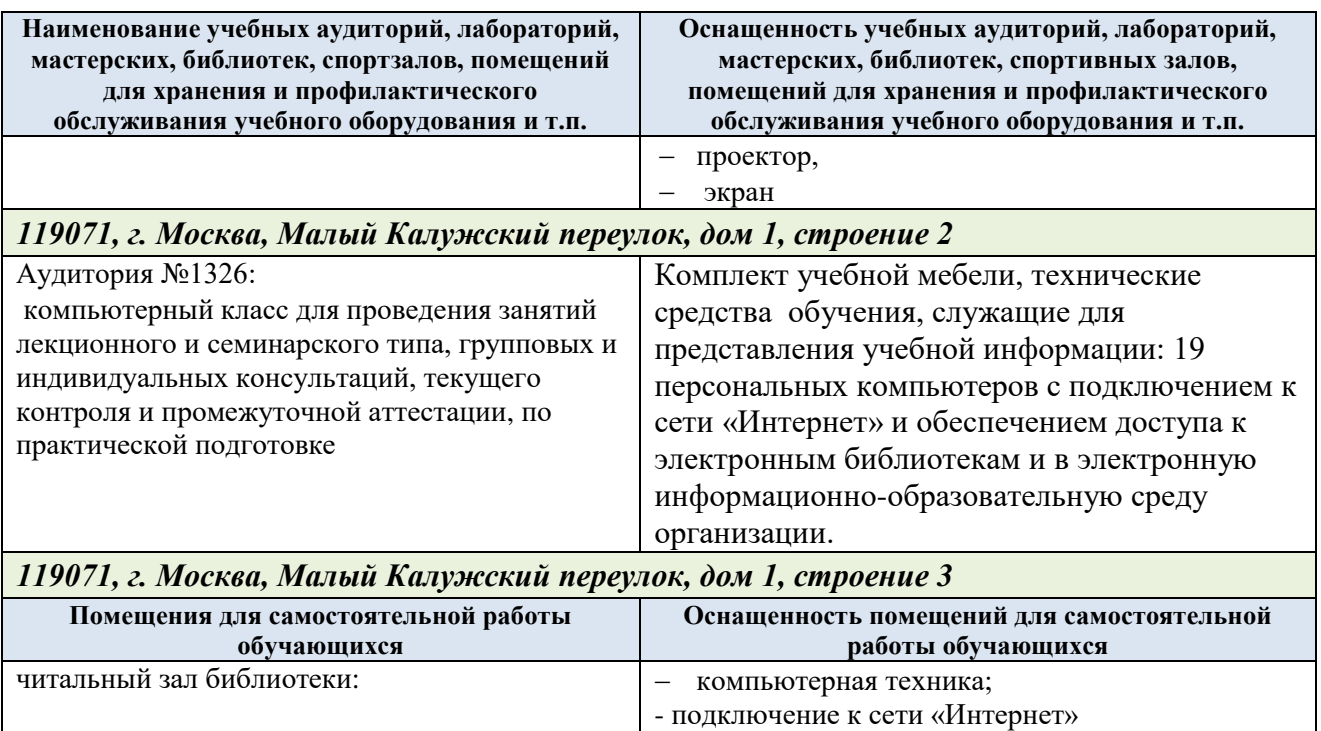

Материально-техническое обеспечение *учебной дисциплины* при обучении с использованием электронного обучения и дистанционных образовательных технологий.

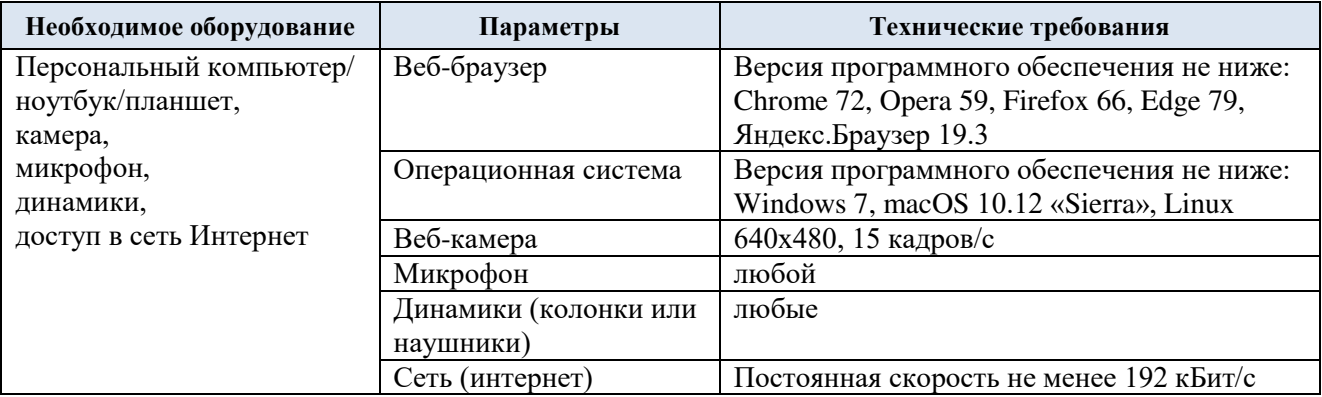

Технологическое обеспечение реализации программы осуществляется с использованием элементов электронной информационно-образовательной среды университета.

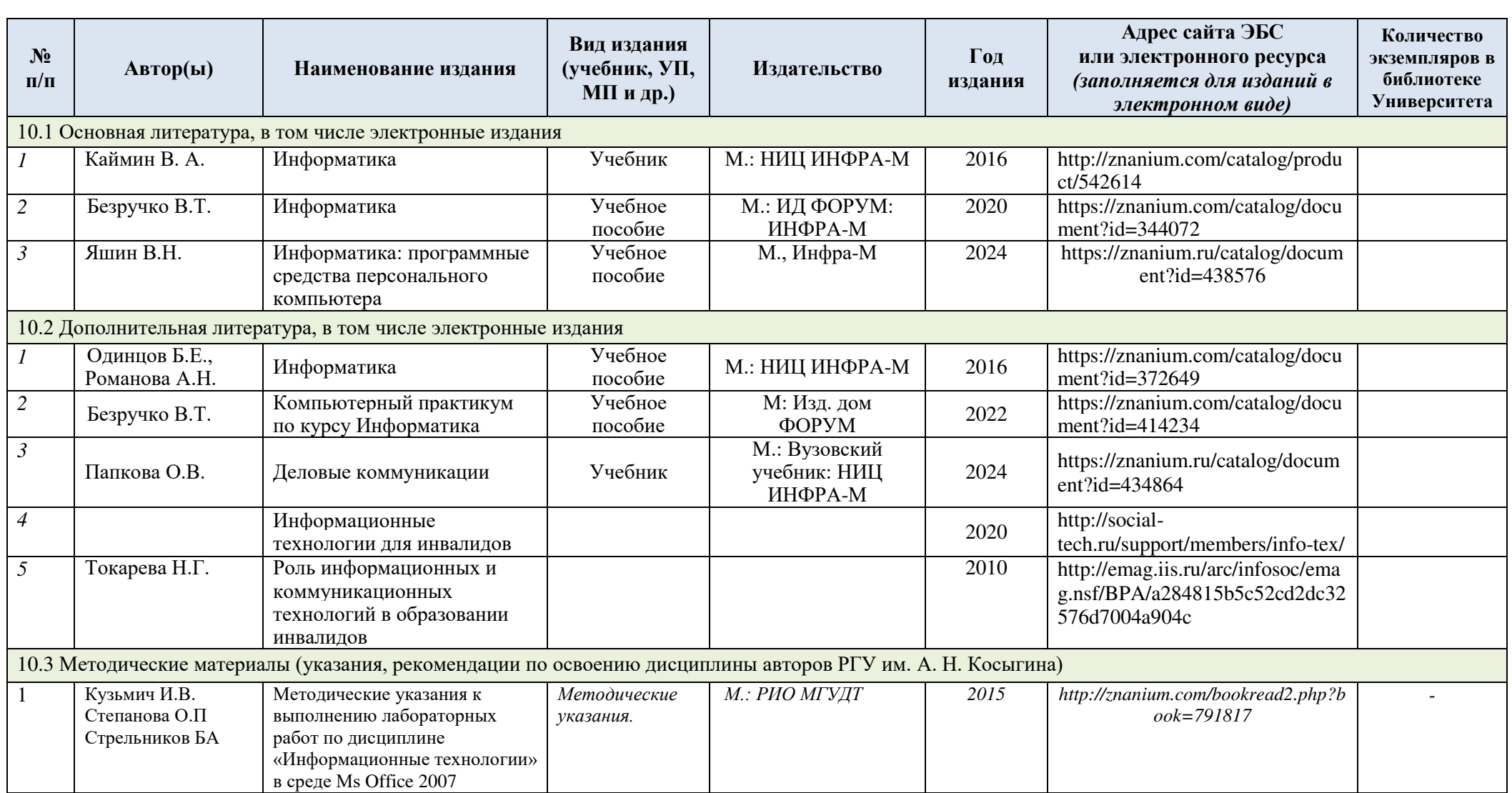

# **10. УЧЕБНО-МЕТОДИЧЕСКОЕ И ИНФОРМАЦИОННОЕ ОБЕСПЕЧЕНИЕ УЧЕБНОЙ ДИСЦИПЛИНЫ**

## **11. ИНФОРМАЦИОННОЕ ОБЕСПЕЧЕНИЕ УЧЕБНОГО ПРОЦЕССА**

11.1. Ресурсы электронной библиотеки, информационно-справочные системы и профессиональные базы данных:

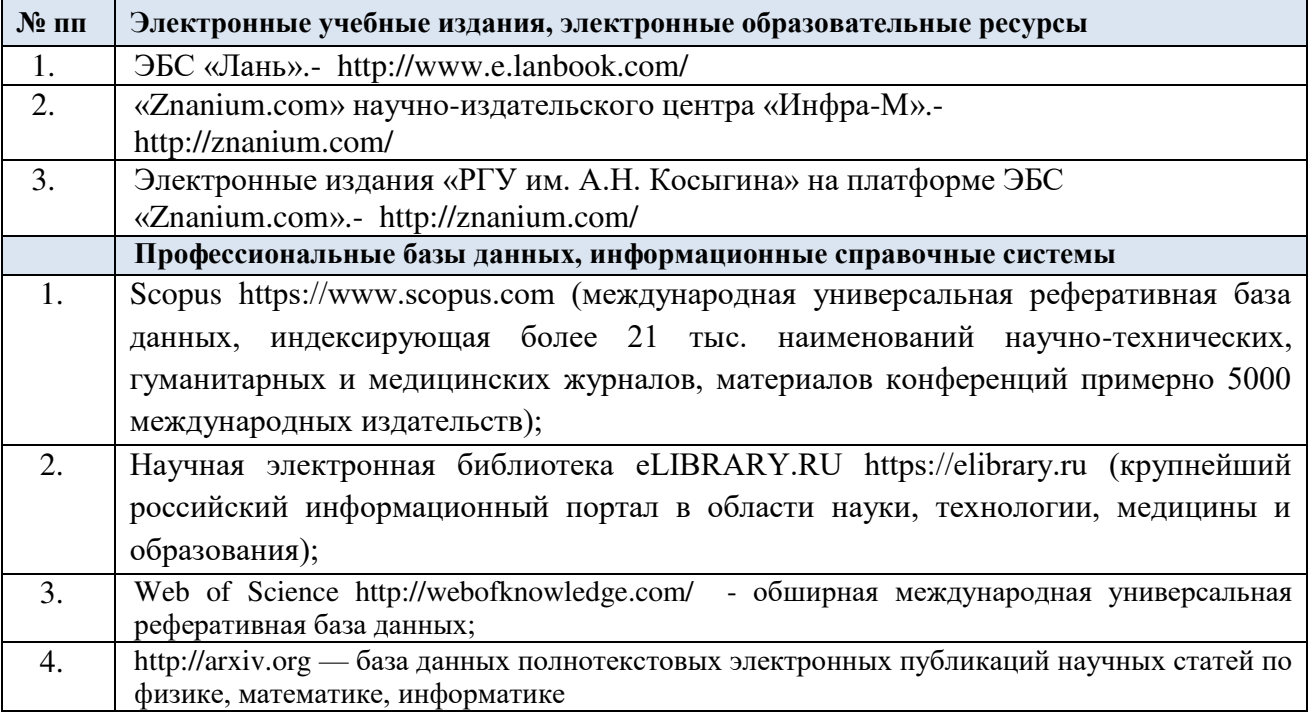

## 11.2. Перечень программного обеспечения

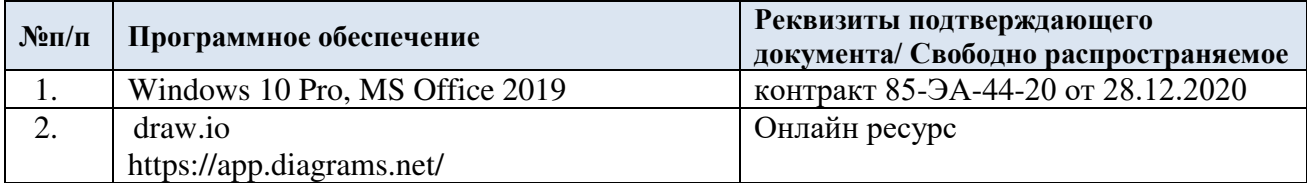

## **ЛИСТ УЧЕТА ОБНОВЛЕНИЙ РАБОЧЕЙ ПРОГРАММЫ УЧЕБНОЙ ДИСЦИПЛИНЫ**

В рабочую программу учебной дисциплины внесены изменения/обновления и утверждены на заседании кафедры:

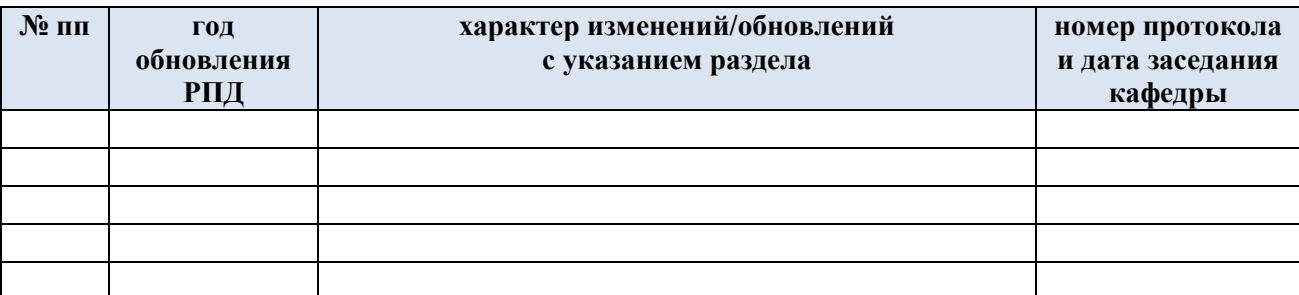